## EDP308: STATISTICAL LITERACY

The University of Texas at Austin, Fall 2020 RAZ: Rebecca A. Zárate, MA

#### **Overview**

#### □ Measurement

- **□** Conceptualize
- **<u>n</u>** Operationalize
- $\square$  Qualitative vs. Quantitative Data
- □ Variables and Data Types
	- **<u>n</u>** Qualitative: Categorical
		- Nominal, Ordinal
	- **□** Quantitative: Discrete or Continuous
		- **n** Interval, Ratio
- □ Data Type Examples
- □ Types of Data in R

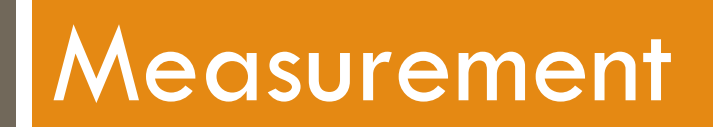

### Varying Variables

#### □ What is a variable (noun)?

- $\blacksquare$  "A **variable** is any characteristics, number, or quantity that can be measured or counted. A **variable** may also be called a data item (or element). Age, sex, business income and expenses, country of birth, capital expenditure, class grades, eye color and vehicle type are examples of **variables"**
- **□** They are very variable (adjective)...

#### Give Me a Measurement of Some Variables

- □ How tall are you?
- □ What is your class rank?
- $\Box$  How much do you weigh?
- □ How old are you?
- $\Box$  How much formal education have

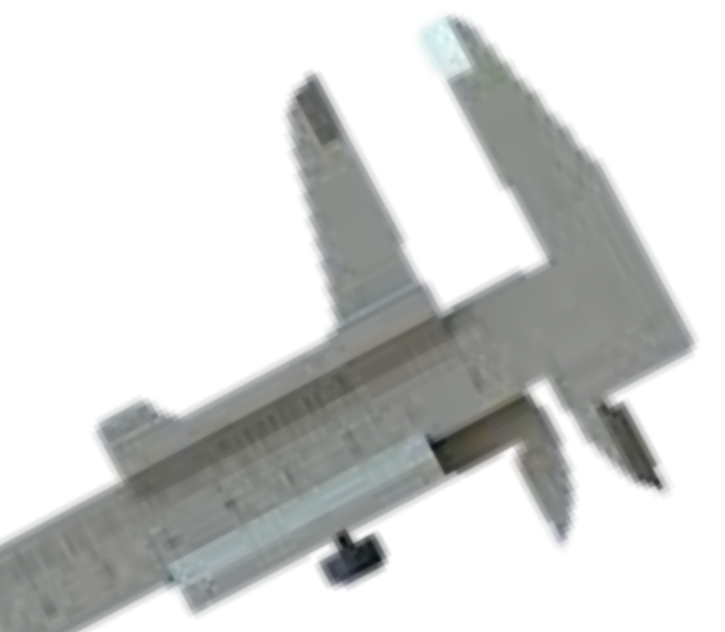

you had? Easy enough, right? Maybe just specify a few things like…?

#### Now, Give Me a Measurement.

e.

- □ How intelligent are you?
- □ How creative are you?
- □ How confident are you?
- □ How happy are you?

 $\square$  How statistically literate are you?

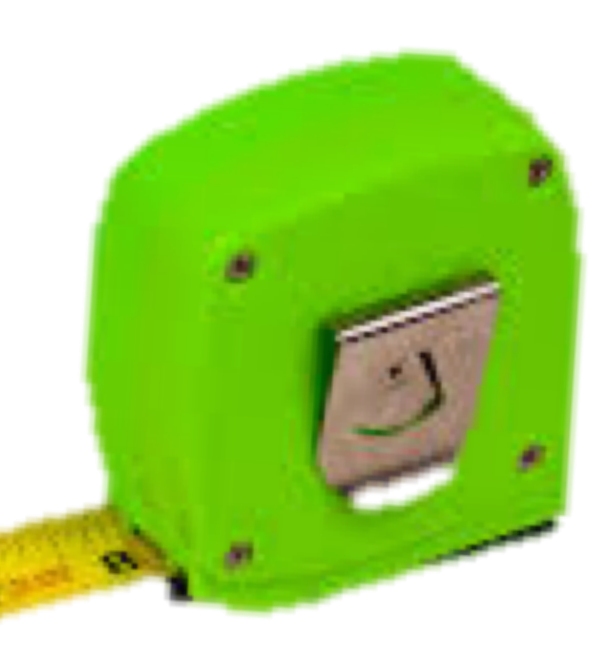

How do you go about making a number out of something so conceptual?

#### What is it the concept of…

Intelligence? Creativity? Confidence? Happiness? Statistical Literacy?

### Conceptualization

 $\square$  Conceptualization is the defining of your variables of interest and ideas into concrete definitions and constructs, thus enabling you to convey your ideas of what a particular concept means to you.

#### **<u>E</u>** For example,

- n "Intelligence is the ability to acquire and apply knowledge"
- $\blacksquare$  "Creativeness is the ability to think and create new ideas"
- "Confidence is a feeling of self-assurance arising from one's appreciation of one's own abilities or qualities"
- "Happy is feelings feeling or showing pleasure or contentment"
- $\blacksquare$  "Statistical literacy is the ability to understand the gathering and analyzing data, as well as interpreting analysis results in order to critically evaluate findings reported in the media and in social science research."

#### What's next?

## Alright, you've conceptualized your concept. Now what?

#### Concepts to Operations

How do you go from a concept to a measurable thing? What steps would you need to take? What questions would you need to ask?

#### Operationalization

- $\Box$  "A process of defining the measurement of a phenomenon that is not directly measurable… Defining what is and is not a part of the concept."
- □ Operationalization is the refining of your concept to a level of clarity that you can measure it.

#### How could we measure creativity?

#### An Activity: Here's a brick…

- $\Box$  What can you do with this brick?
- $\Box$  List as many things as you can in one minute!

 $\square$  Be creative!

#### An Activity: Here's a brick…

- $\Box$  How would you "score" this task?
	- **E** Number of things they wrote down?
	- **<u>n</u>** The degree of commonness of their response?
	- **E** What about things that are really far out?

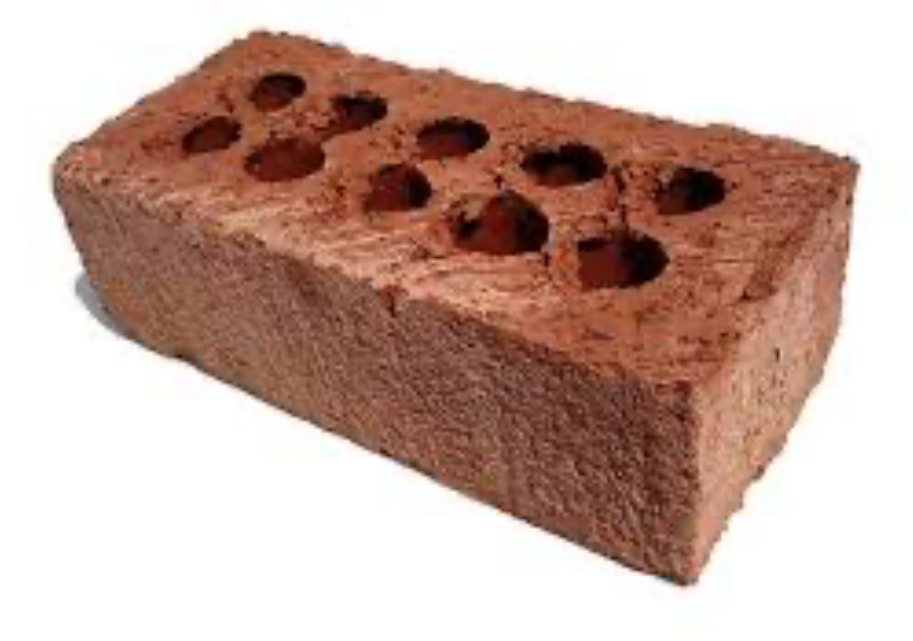

### Time to Operate!

- □ Health
- □ Anxiety
- □ Extroversion
- □ Personal Space
- □ Type A Personality
- □ Statistical Literacy

How would you conceptualize and operationalize some of the concepts above.

#### Personal Space Example

Nice job tuning an abstract concept into something measurable.

(But this is quite culturally dependent…)

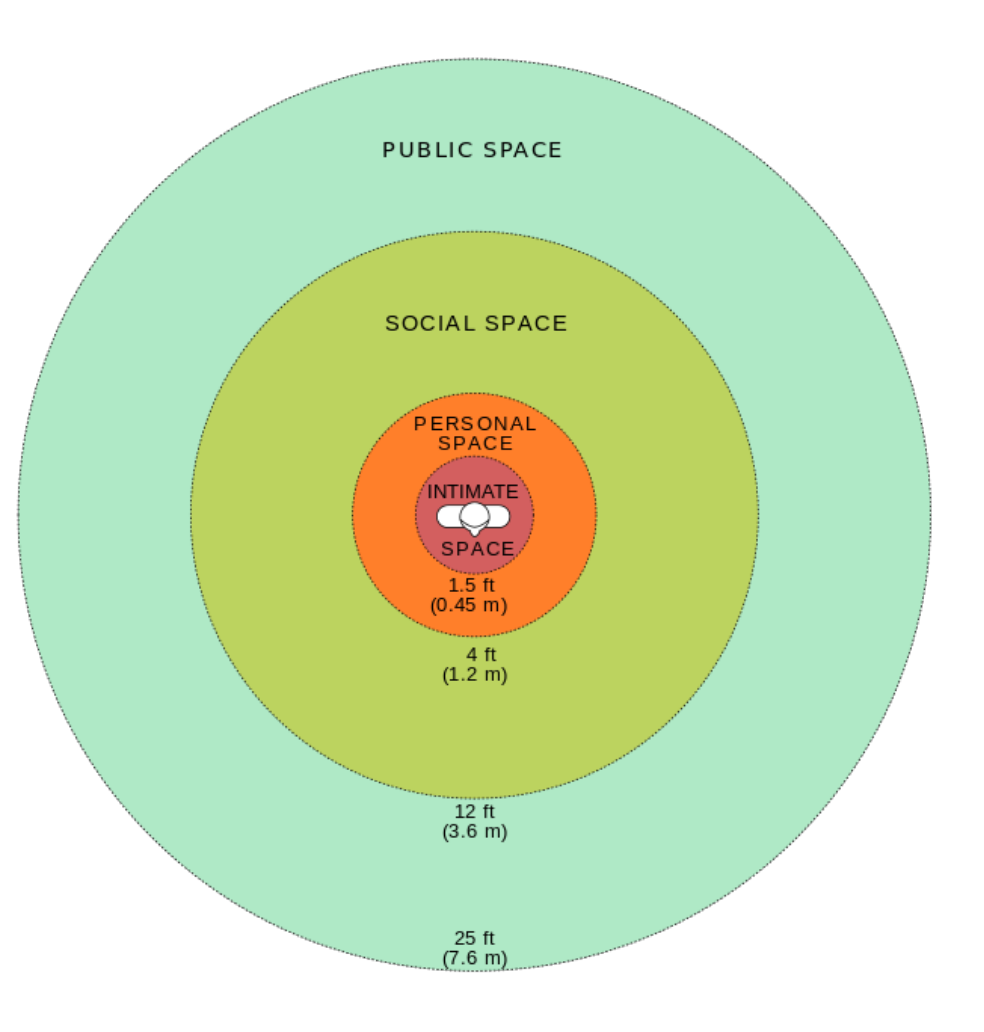

#### What to measure and how?

You could ask people to *describe* their own idea of personal space or you could ask them *where* (in inches and feet) their personal space begin? What is the difference between those two questions?

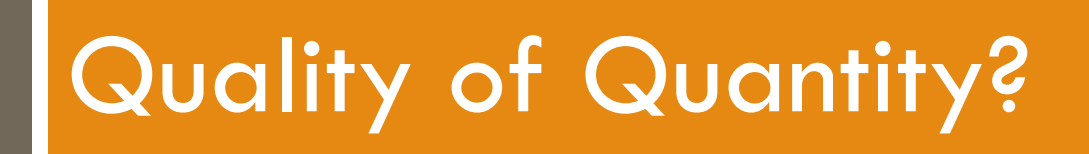

### Show Me the Data!

- □ Qualitative Data
	- $\blacksquare$  "qualit" = "quality"
- □ Quantitative Data
	- $\blacksquare$  "quant" = "quantity"

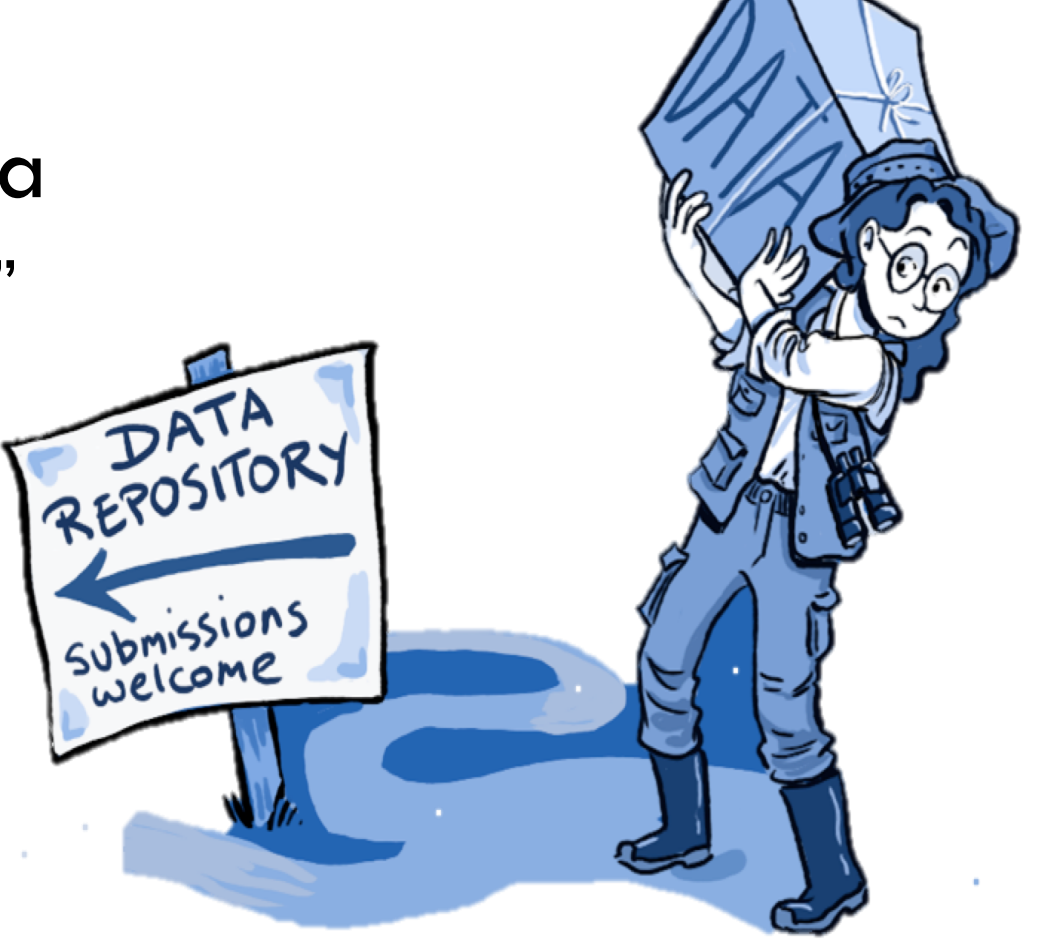

#### Data & Descriptions

What is this?

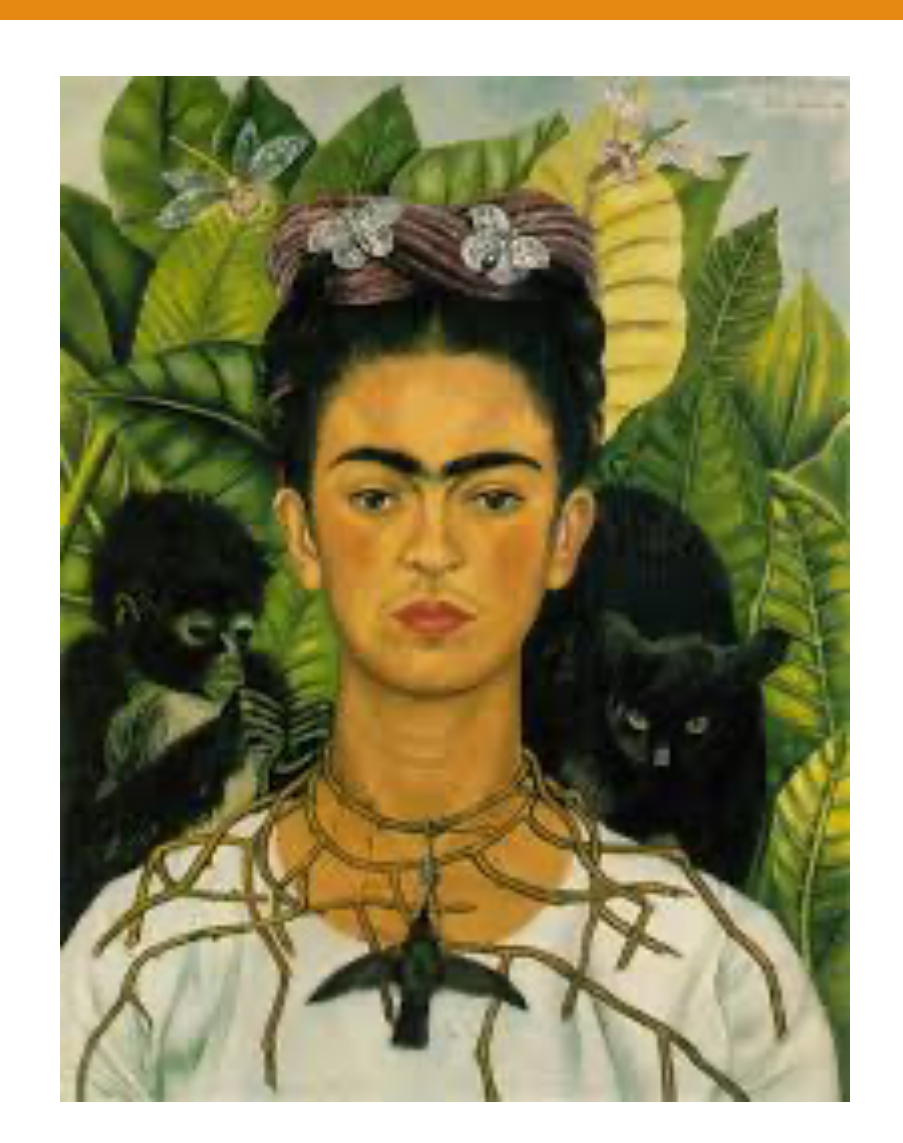

Describe and measure it.

#### Data & Descriptions

- A portrait of a woman with a thorn necklace and animals.
- **<u>n</u>** Thorns piercing her neck and dripping blood
- $\Box$  Solemn looking
- $\blacksquare$  Feels intense

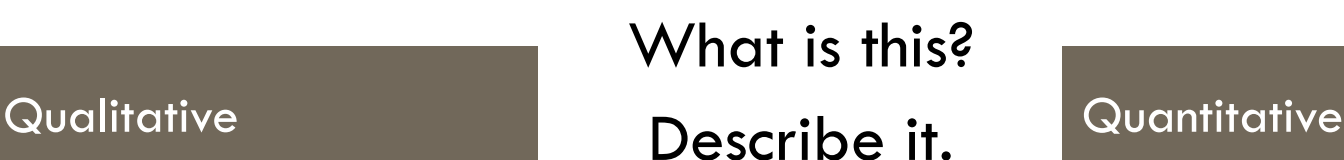

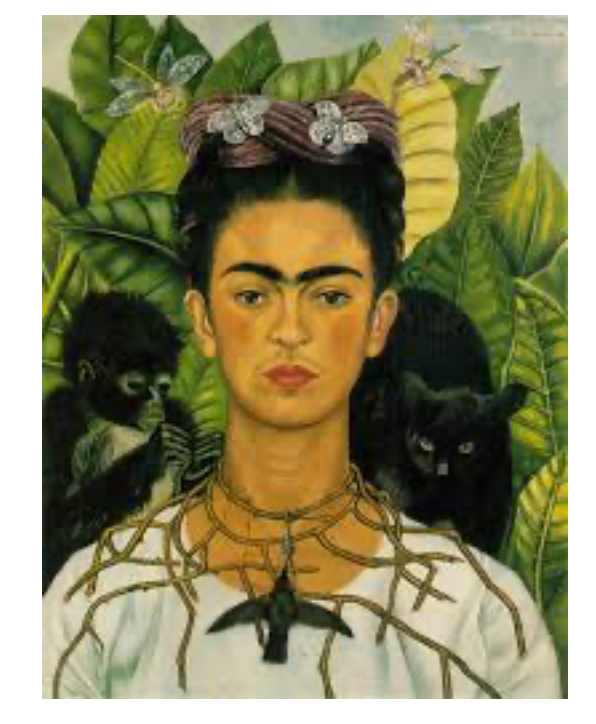

 $\blacksquare$  Painted in 1940 **□** Size: 61.25 cm x 47 cm  $\blacksquare$  It took XX number of hours to paint

"Autorretrato con Collar de Espinas" by Frida Kahlo (1940)

## Pros and Cons: Qual and Quant

- **E** Rich information about human behavior
	- **n**Observations and interviews
- **<u></u>** Analyze themes
- **¤Can be hard to** quantify and reproduce

#### Qualitative Quantitative

- **E** Concrete numbers
- ¤Measurable and more easily reproduced
- **¤Can run statistics** and perform analyses on the numbers
- **¤Can summarize and** test

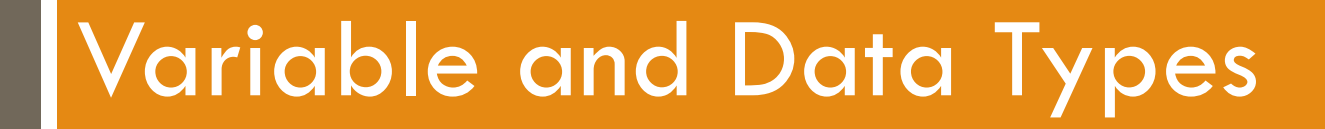

#### What can it be?

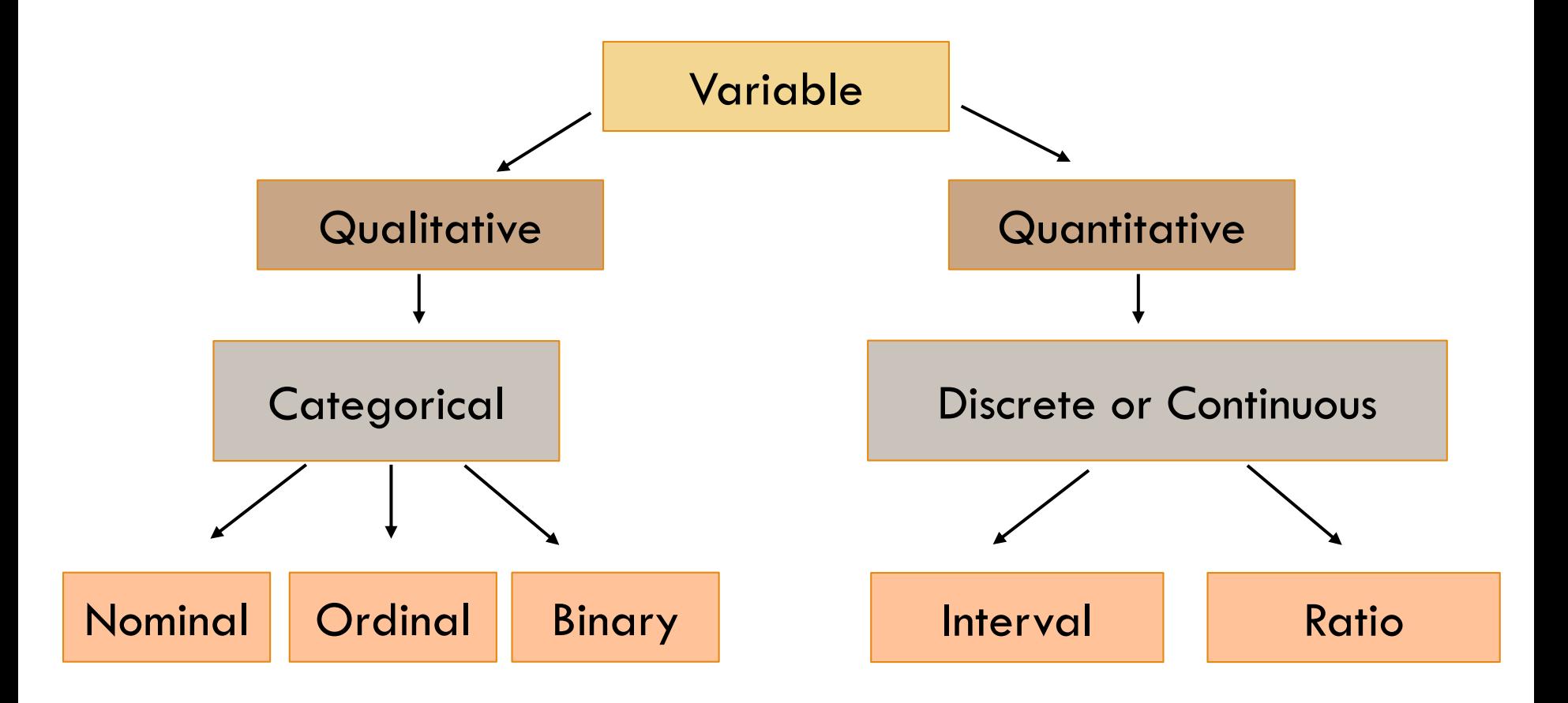

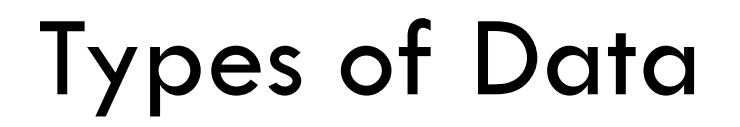

- □ Qualitative (Categorical) ¤Nominal ¤Ordinal
- □ Quantitative (Discrete or Continuous) **<u></u>**Interval
	- ¤Ratio

#### Qualitative vs. Quantitative

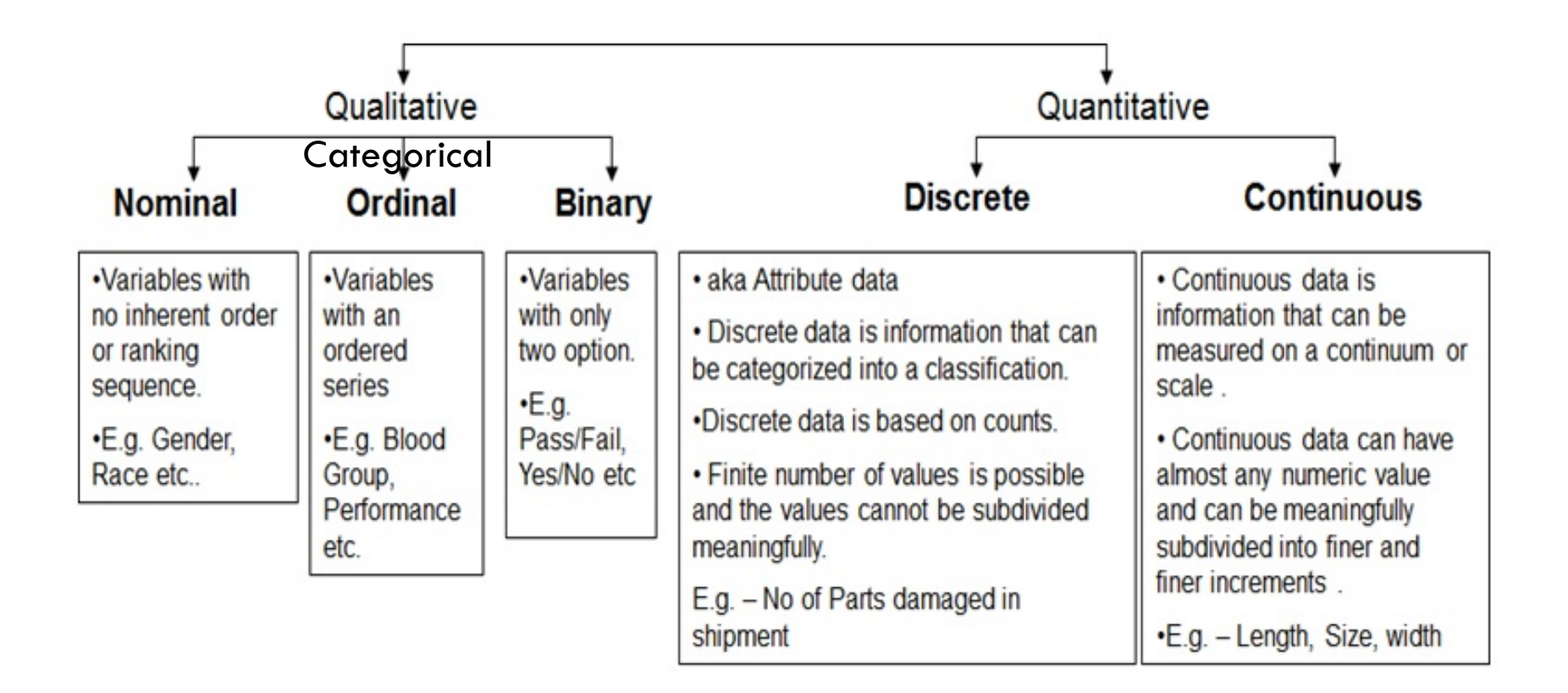

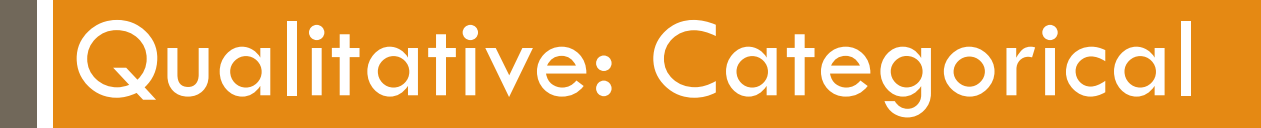

## What's in a Name?

#### □ Nominal Data:

- **¤** Purely a name or category
	- Differentiates between items or subjects
- $\blacksquare$  Qualitative in nature
	- **E** Limited math and computation ability
- **¤** Grouping variable
- You can assign numbers to a category, BUT they do not have a true numerical value or relationship
	- For example, you may code Males (0) and Females (1)
		- Males are not "worth" 0, and adding all the 0s would equal 0
			- **n** You could count the number of Os and you know how many males you have in a study  $\rightarrow$  Frequency

#### Valueless Numbers

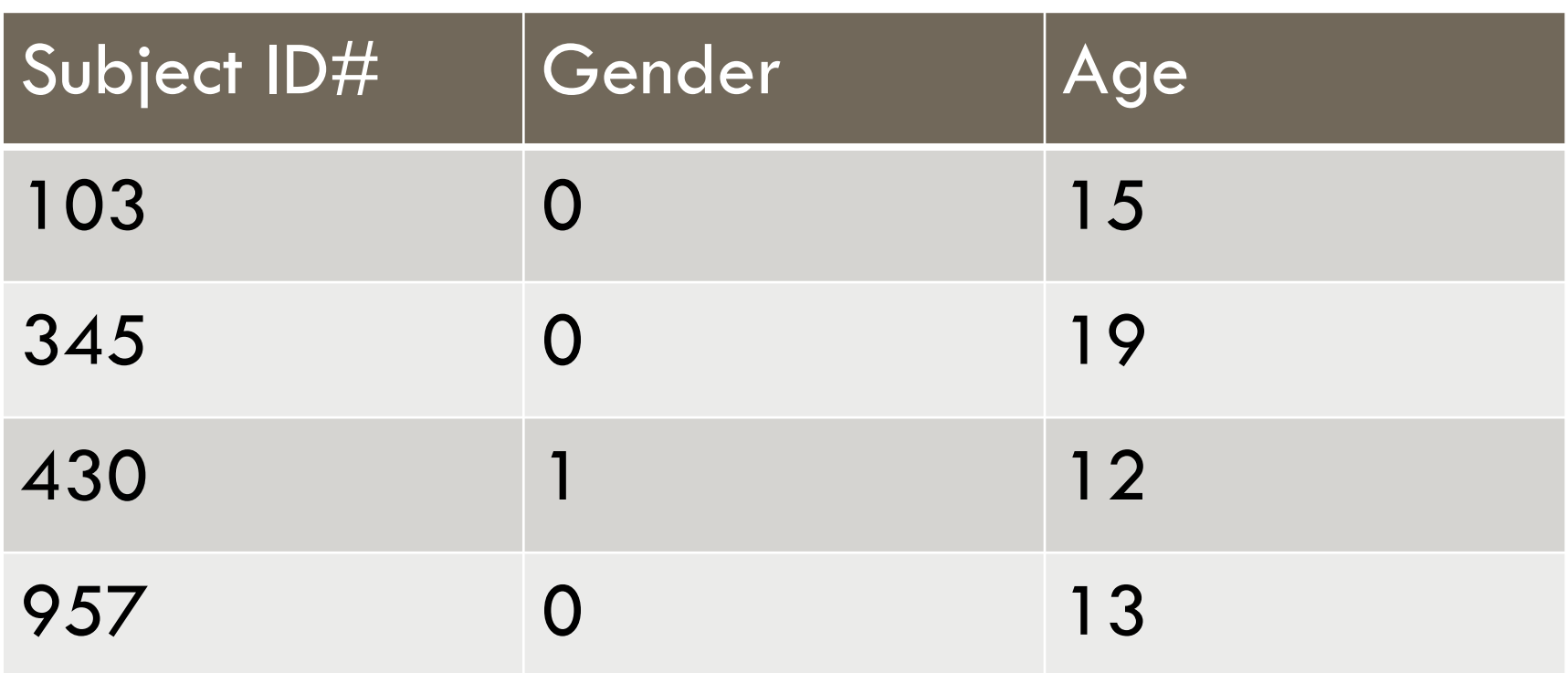

Which of the columns above are examples of Nominal data?

## Nominal Data: Categories

- □ Gender
- $\square$  Favorite color
- □ Ethnicity
- $\Box$  Political Affiliation
- □ Opinion on X
- □ Handedness
- $\square$  Religious Affiliation
- □ Type of Fidgeting
- $\square$  Major in college
- □ Car model
	- □ Geographic location
- □ Favorite food
- □ Music interest
- ¨ Netflix preferences
- □ Language
- □ True/False

#### Frequency Distributions

 $\Box$  The number of times a certain categorical variable is observed, a count of the number of people in a certain category

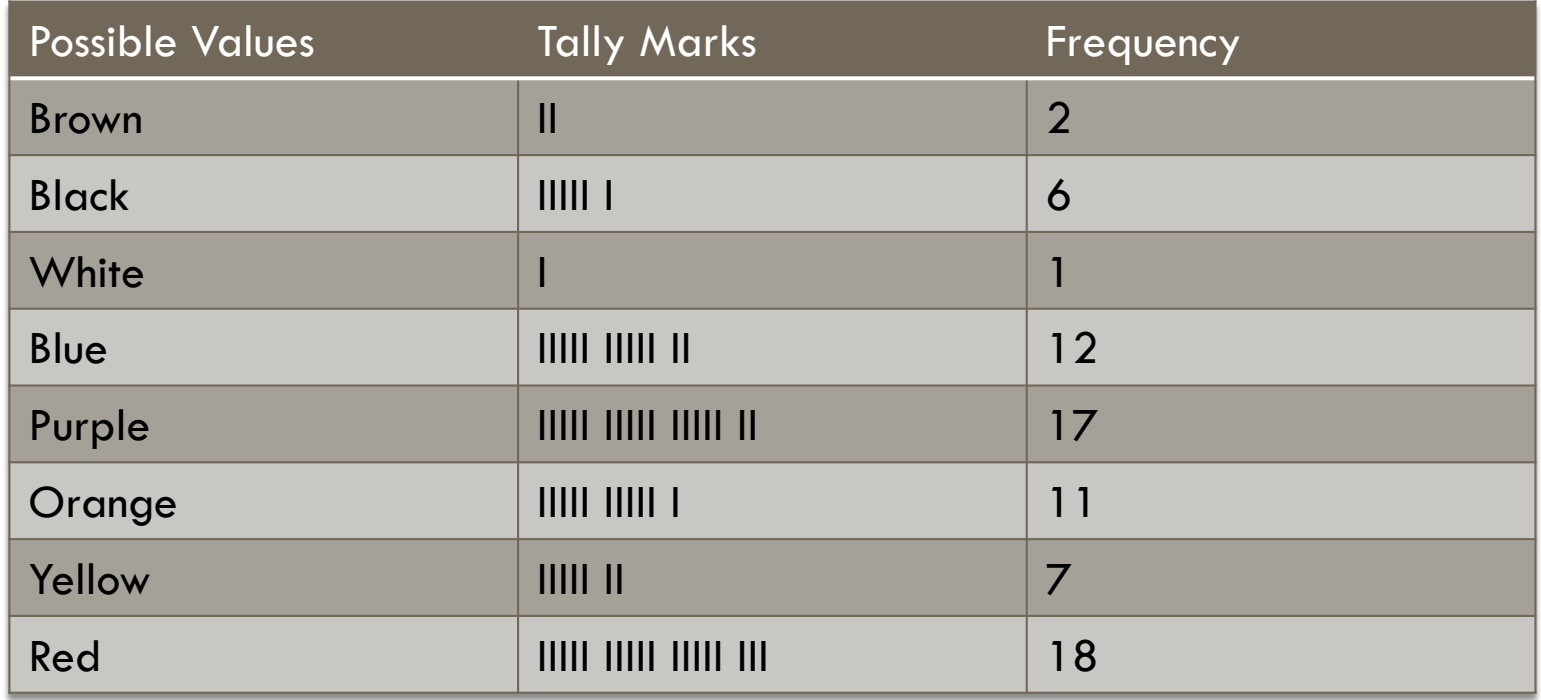

#### Favorite Color - Relative Frequencies

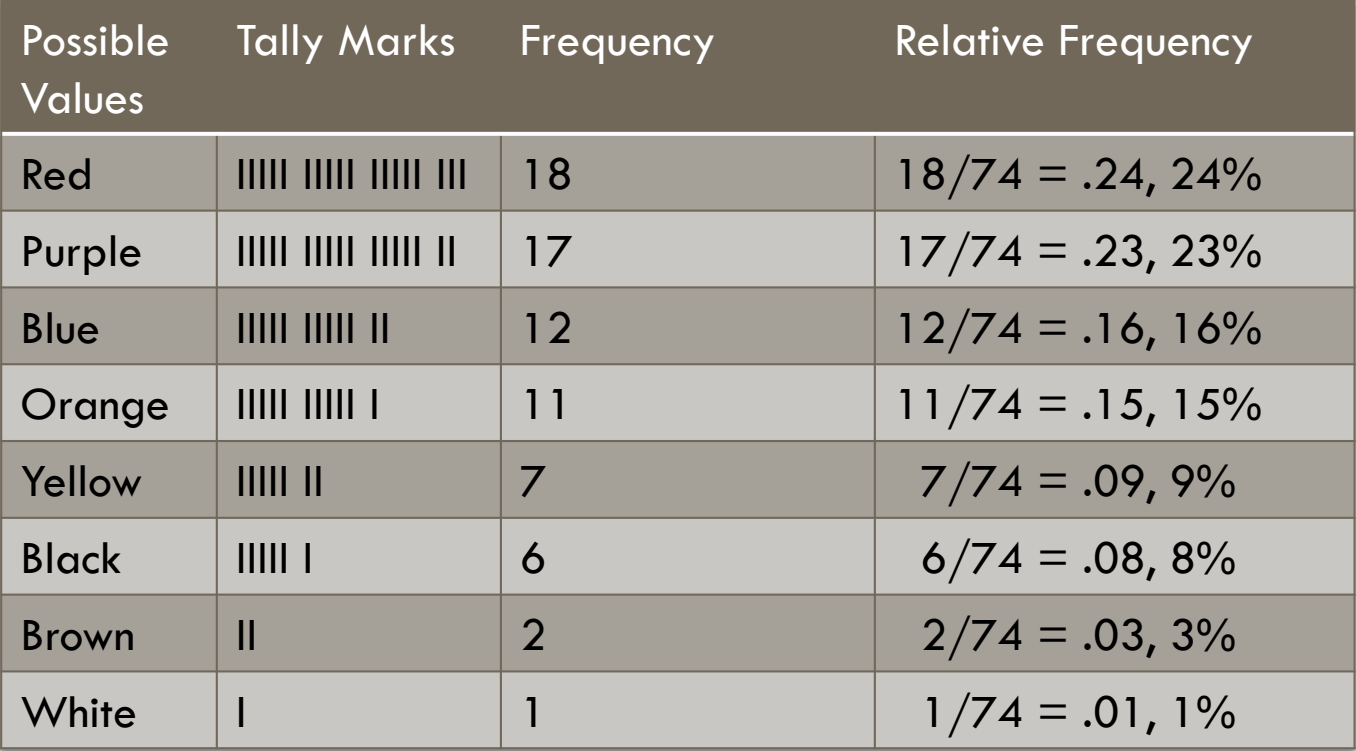

Relative frequency is the frequency count (also called proportion) of a certain event relative to all the other events (or times someone picked a certain color). Ex. 18 out of 74 people chose Red, 24% of all respondents chose Red.

#### Favorite Color - Relative Frequencies

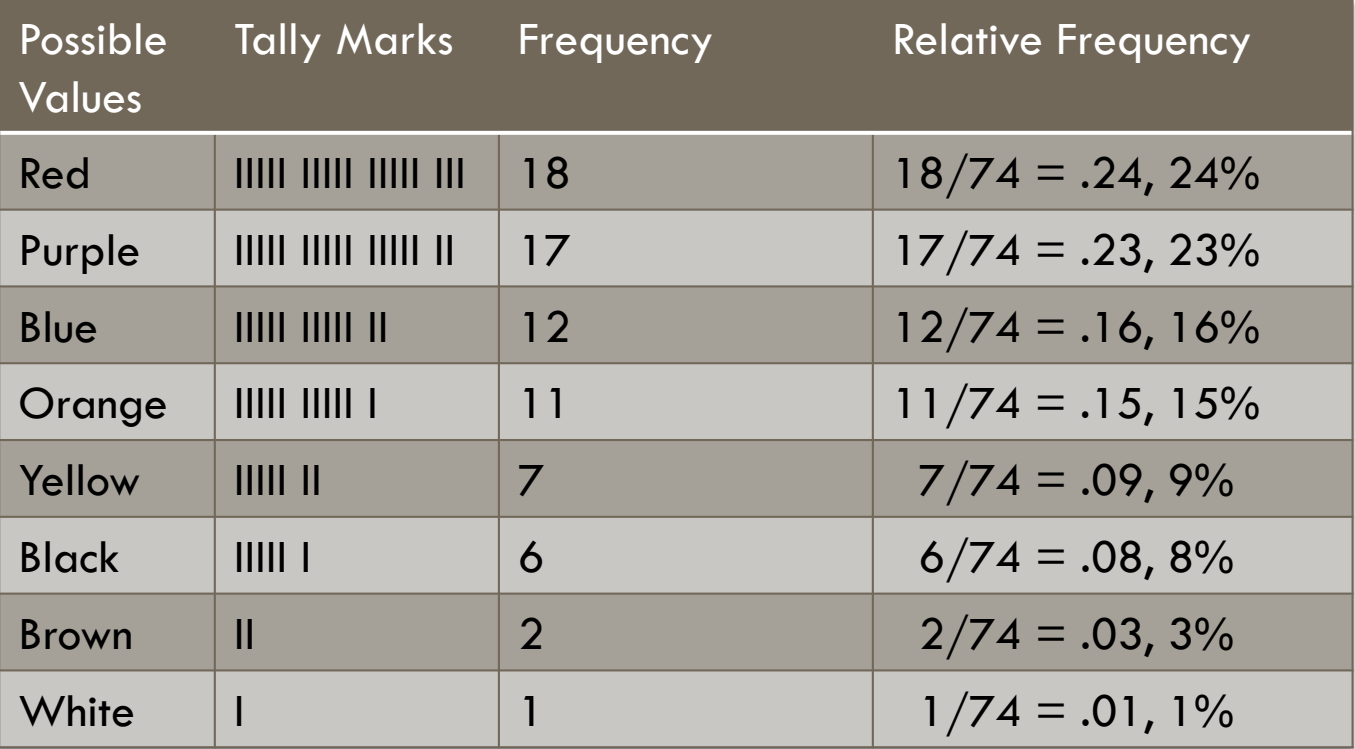

Based on this sample, what is the probability I ask somewhat what their favorite color is and they say "Red"?

#### Favorite Color - Relative Frequencies

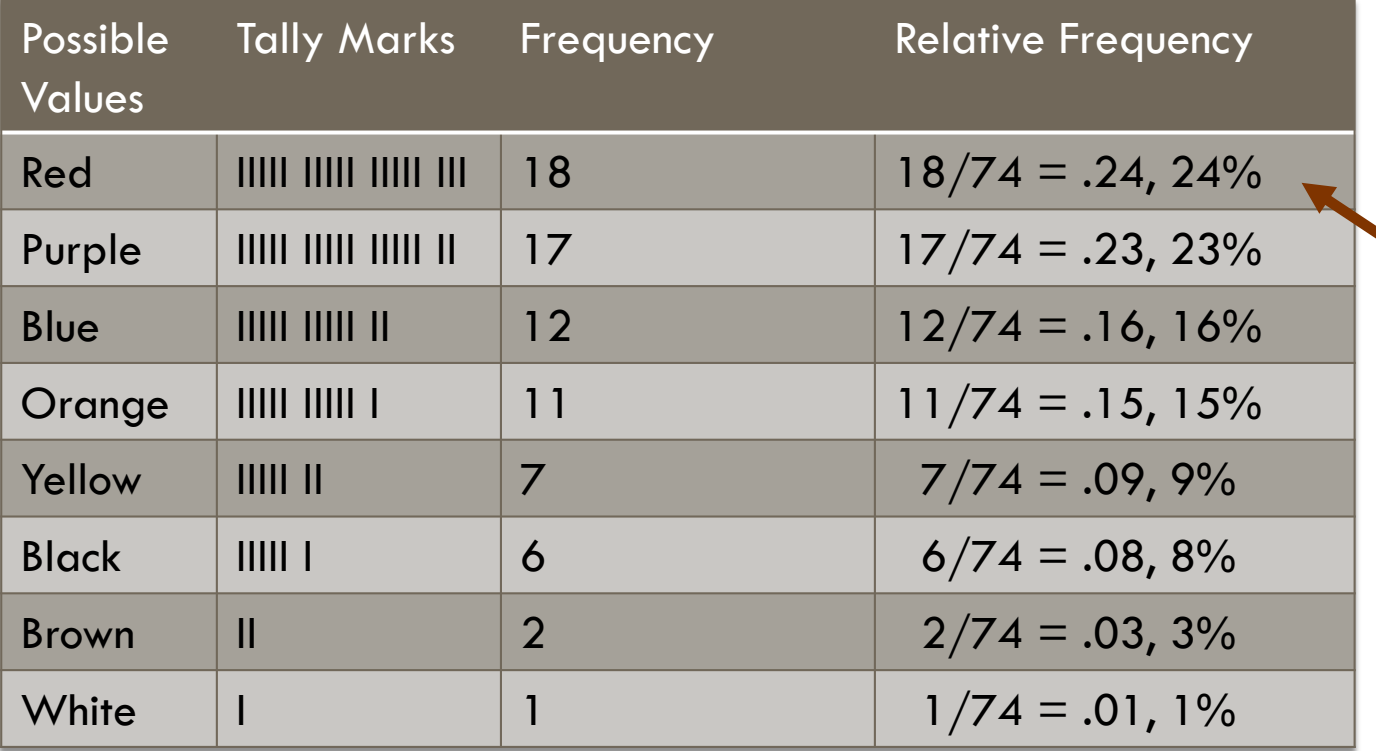

Based on this sample, there is a 24% chance a person's favorite color is Red.

Based on this sample, what is the probability I ask somewhat what their favorite color is and they say "Red"?

#### Frequency Visualizations – Bar Graphs

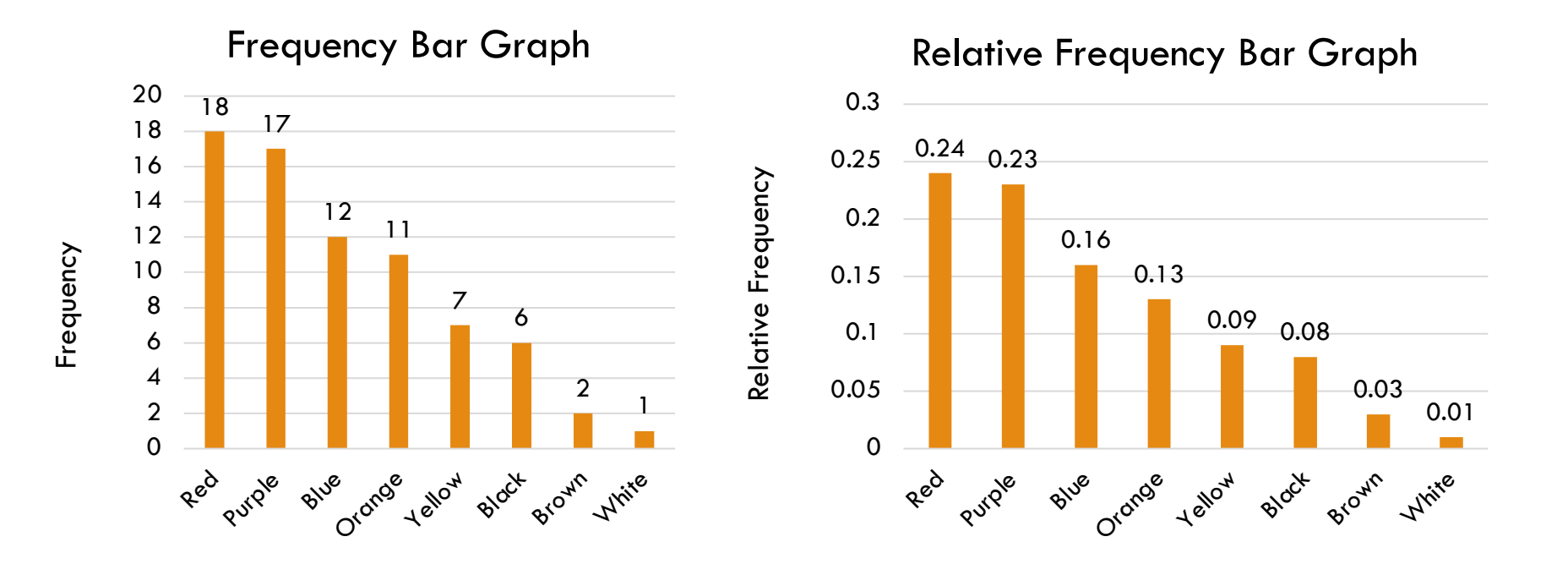

Nominal variables are usually presented like this. Notice the different Y axes. Both are conveying the same data but in slightly different ways.

### Get in Order!

# $ST$  and  $_{\gamma^{rd}}$

#### □ Ordinal Data:

- **Extells you about the rank order and can be** sorted
- **<u>n</u>** Does NOT tell you the difference between them
	- For example, we could put all of us in order of height
	- $\blacksquare$  We know who is taller than who...
	- But we would NOT know by how much, we don't know the increments between us
		- **n** How much taller is the tallest person then the next tallest person? A foot? An inch? Is the next person exactly an incher shorter? We don't know.
		- **n** Cannot do meaningful additions and subtractions

### Get in Order

- $\Box$  We know person #12 is the tallest, and that #11 is taller than #10 and below, but we do not know how big the differences are between them.
- $\Box$  Note how #7 is only slightly taller than #6 but #12 is a lot taller than #11.

1 2 3 4 5 6 7 8 9 10 11 12

 $\square$  Intervals are not equal.

#### More Ranks and Orders

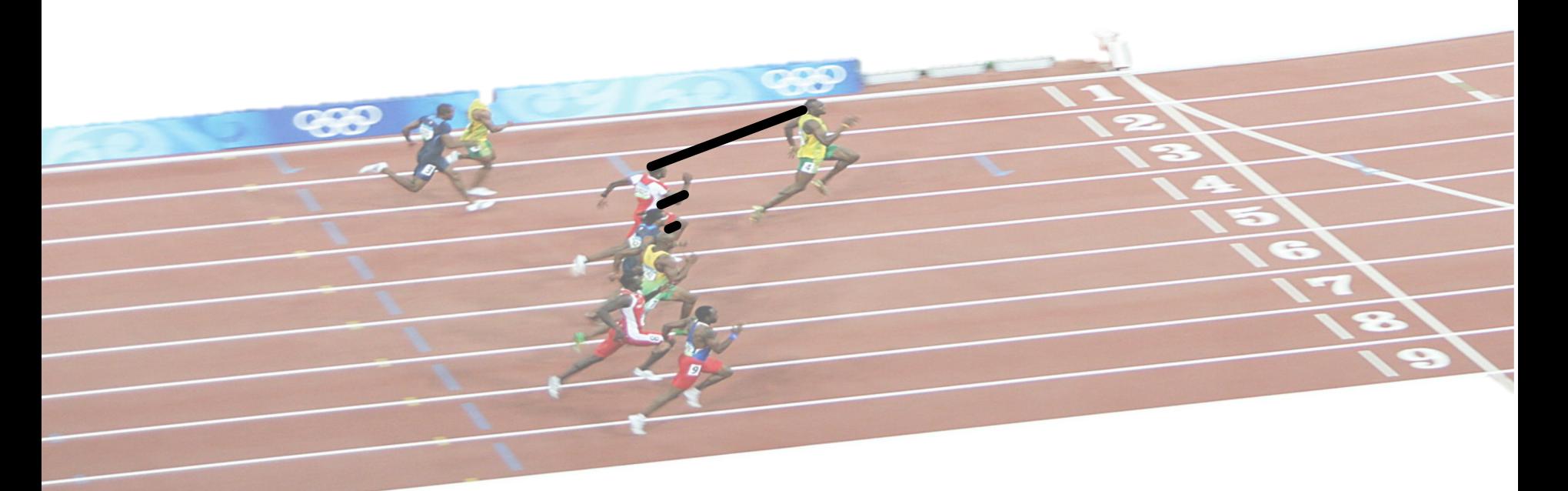

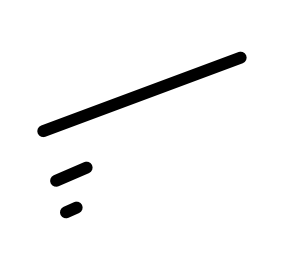

**<u>E</u>** Notice how the distance between the first place runner to the second place runner is not the same distance of the second place runner to the third place runner.

### Likert Scales

- Likert Scales are commonly used in social science research.
- $\square$  Technically, they're ordinal because we do not know if the difference between strongly agree and agree is the same amount of difference from agree to neutral
	- $\blacksquare$  Researchers to take some liberties and sometimes treat Likert scale data as interval data…

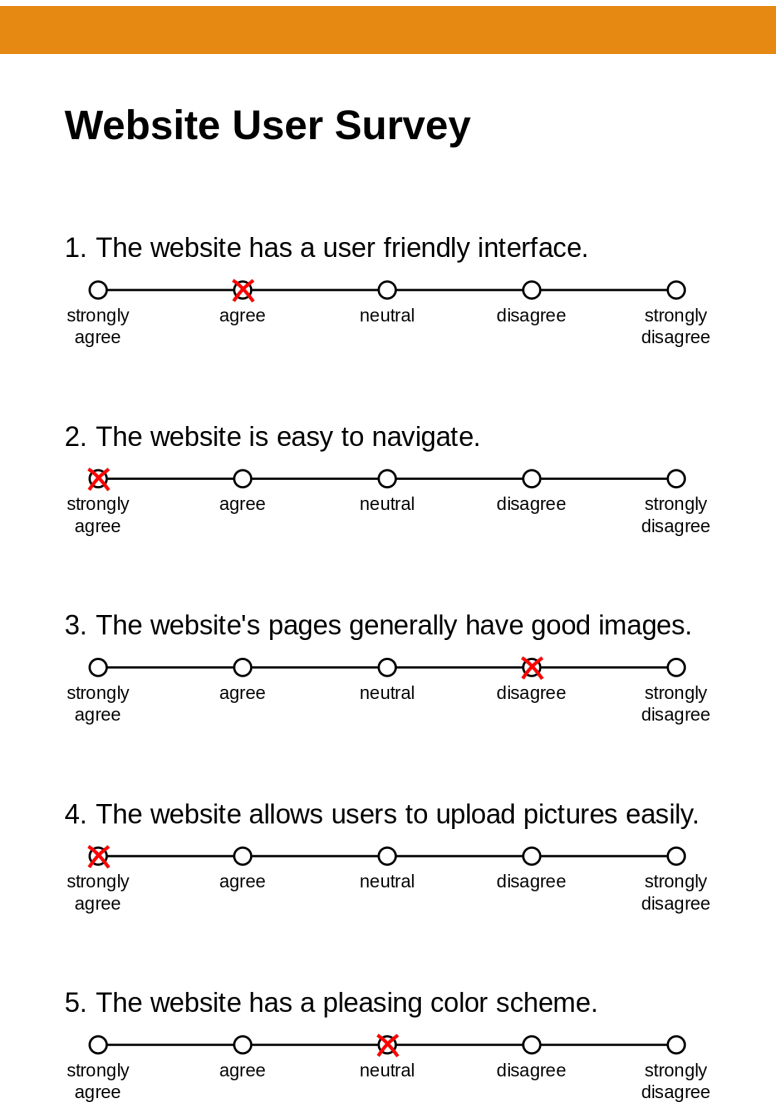

## Ordinal Data

- □ School rank
- $\square$  Percentile rank
- $\Box$  Hotness rank
- $\Box$  Famousness rank
- $\square$  Creativeness rank
- $\Box$  Likert scales\*
- □ Socioeconomic status (high-medium-low)
- □ Level of agreement (disagree-agree)

#### Quantitative: Discrete and Continuous

#### Quantitative: Discrete vs. Continuous Data

- $\Box$  Fixed set of options, finite number of choices
- $\Box$  Can't cut up into  $\frac{1}{2}$ 's
	- **<u>n</u>** The number of laptops or cell phones you have
	- **a** The number of cars you own
	- **<u>n</u>** Number of significant others in the past

#### Discrete Continuous

- $\Box$  Infinite number of values
- $\Box$  Decimals and refinement
- $\square$  If you can keep measuring/cutting it more and more it's continuous
	- **□** Ex. Age\* can be calculated to an infinite level,
		- $\blacksquare$  33 years, 1 months, 4 days, 7 hours, 12 minutes, 45 seconds, 120 ms, etc…

Continuous variables can sometimes be discretized at the discretion of the researcher.

### Discretizing Continuous Variables

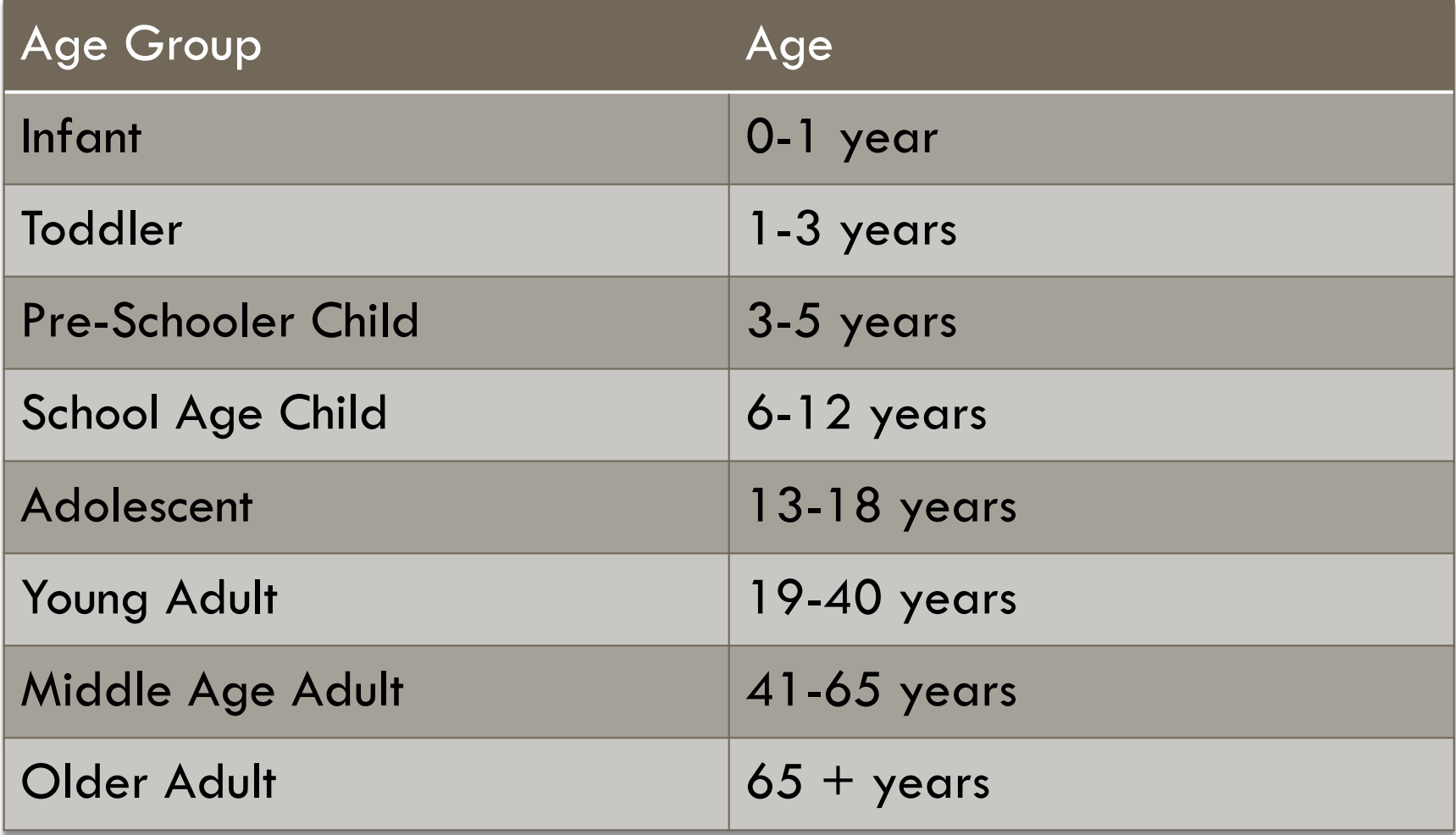

## To what degree?

#### □ Interval Data:

- $\Box$  Similar to ordinal in that it is in order, but the increments, or distances between points, ARE equal.
	- Ex. 2 $\degree$  to 3 $\degree$  is the same as from 92 $\degree$  to 93o
- **□** But, the ratios (how many times a number is contained in a second number) between them are not meaningful
	- Ex. 80 $^{\circ}$  is not twice as hot as 40 $^{\circ}$ 
		- Why not?
			- <sup>n</sup> Because Celsius and Fahrenheit thermometers use an arbitrary  $0^\circ$ point

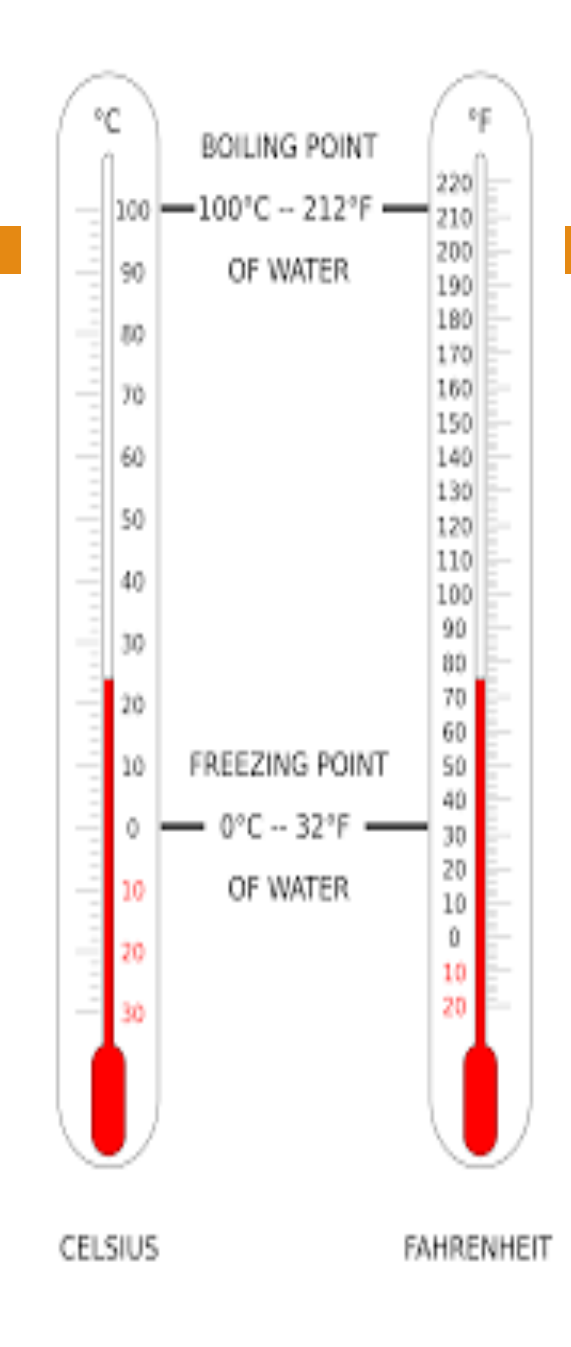

#### Arbitrary Chosen Zeros

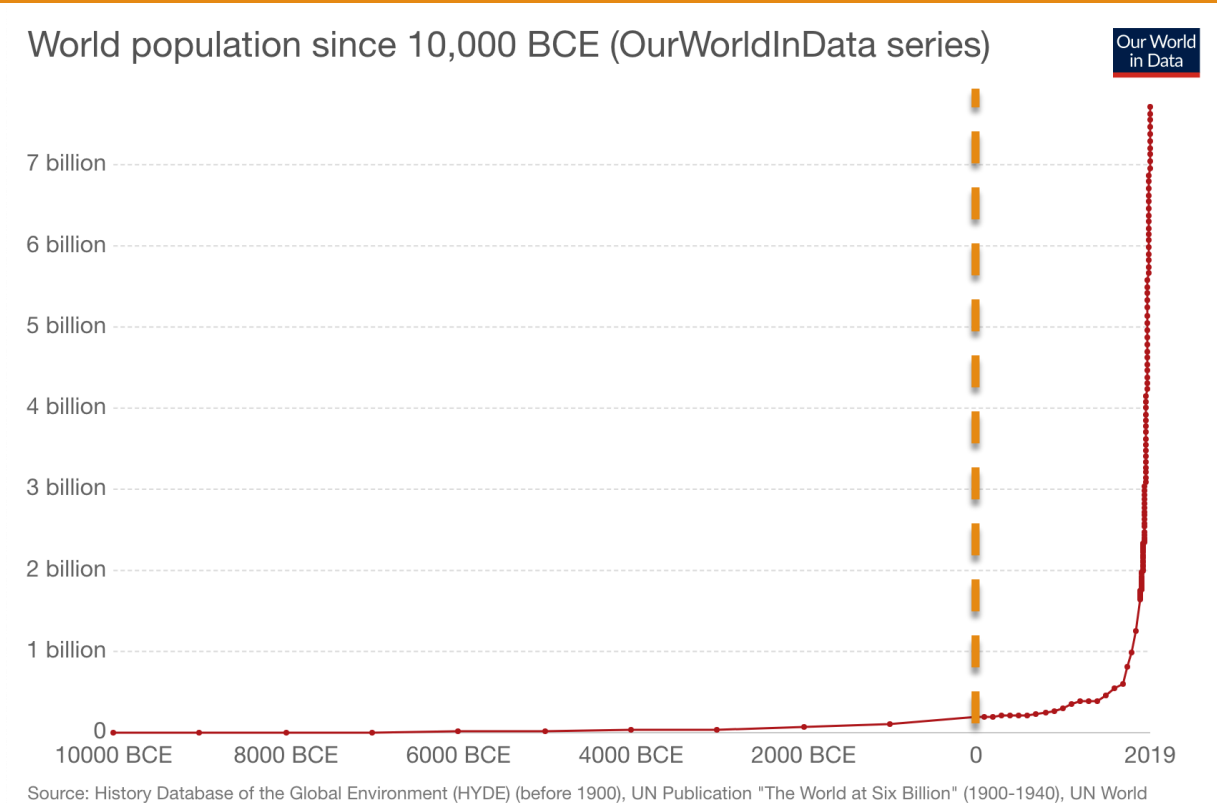

Population Prospects: 2019 Revision (1950-2019)

OurWorldInData.org/world-population-growth/ · CC BY

#### Time, as far as BC and AD, is an example of interval data because the zero start point is arbitrary.

#### Interval Data

#### $\Box$  IQ scores

- $\Box$  ACT, SAT, GRE, MCAT, LSAT
- □ Calendar Year (i.e. 2020)
- $\square$  Degrees of temperature (F and C)
	- $\Box$  0 degrees does not mean absence of temperature
	- A temperature of 80F is not 2x as hot as 40F
- $\Box$  Likert scales\*
- $\square$  Ratio data converted to standardized metric (ex. zscore)

#### Ratio Scale

¨ Has equal intervals and an *absolute* zero.

- $\blacksquare$  A TRUE zero, not an arbitrary one
	- $\blacksquare$  Time in regard to your age, does have a true 0, you can measure from now back to before you were born
- **□** Many hard sciences have ratio scale data
	- Kelvin temperature is a ratio scale because it has a true absolute zero, the zero degree temperature at which molecules stop moving
		- As opposed to  $0^\circ$  Celsius, which does NOT mean no heat
- Countable quantities
	- $\blacksquare$  With zero as a possibility
		- Ex. Can't score a zero on an IQ test

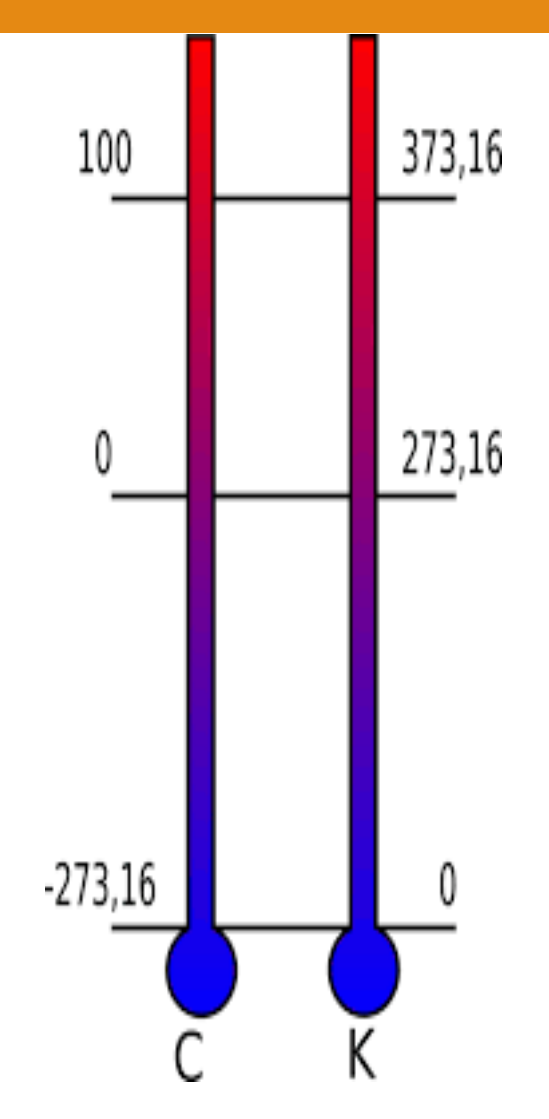

#### Ratio Data

- □ Age
- □ Weight
- □ Income
- □ Years of education
- $\Box$  Minutes from time X
- □ Hours of Study

 $\square$  Amount spent on X  $\square$  Time since Big Bang  $\Box$  Number of miles driven  $\Box$  Time (with 0 start time) □ Distance (from 0 point) □ Family size

#### Sometimes Uncertainty

- $\square$  Some scales of measurement are easier to distinguish and determine.
	- Year (since when? Birth, AD, Big Bang)
- $\Box$  Some scales are treated as a different type of data (when justified) for certain purposes.
	- Ordinal treated at interval data used for social sciences
- $\square$  So, as with most things in life, sometimes it depends...
	- And sometimes you can change things to suit your needs...

### Clarifying Questions

- $\Box$  Nominal questions typically start with "What" or "Which" such as,
	- "What (which) is your favorite color?"
- $\Box$  Interval and Ratio can seem quite similar, when trying to distinguish between the two, try to ask,
	- "Can I have ZERO of this particular thing?"
		- Ex. Can't have a zero intelligence score  $-$  perhaps contrary to some evidence…
	- "How much/many of something?"

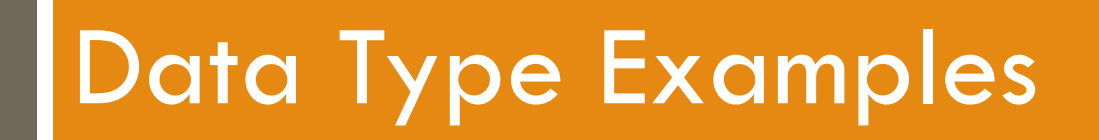

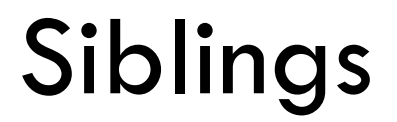

## □ How many siblings do you have? Continuous, Discrete, or Categorical?

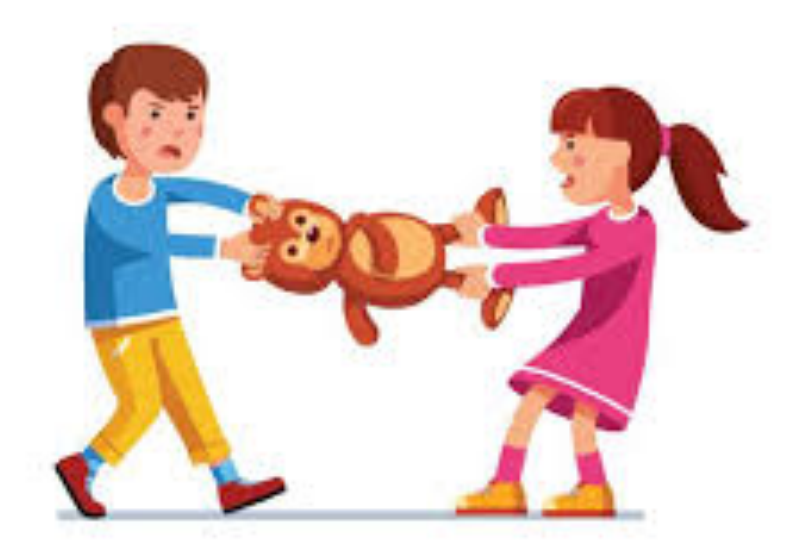

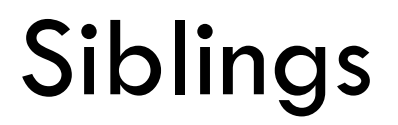

#### □ How many siblings do you have? Discrete and ratio because you can't have a  $1/4$ <sup>th</sup> of a sibling (let's not get too picky about  $\frac{1}{2}$ 's) and you can have a zero siblings

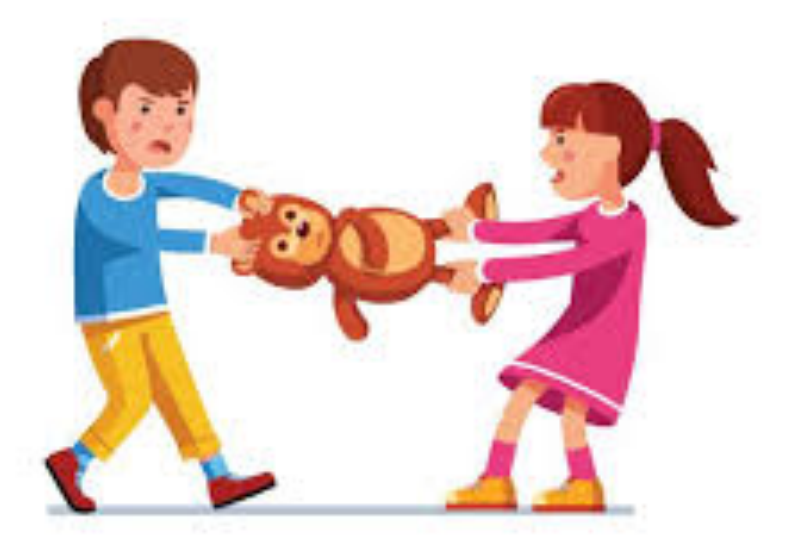

#### Scales

- □ Frequently used psychological measurements.
	- **<u>E</u>** Likert Scales

#### What level of measurement?

Nominal, Ordinal, Interval, or Ratio?

1. Wikipedia has a user friendly interface.

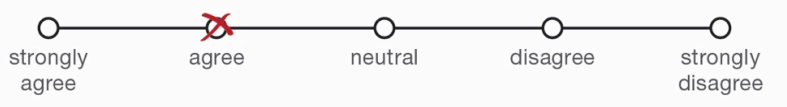

2. Wikipedia is usually my first resource for research.

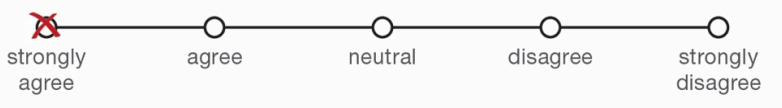

3. Wikipedia pages generally have good images.

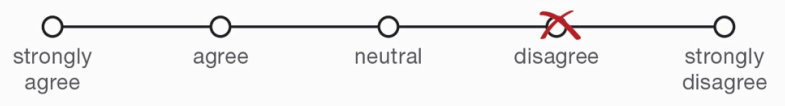

4. Wikipedia allows users to upload pictures easily.

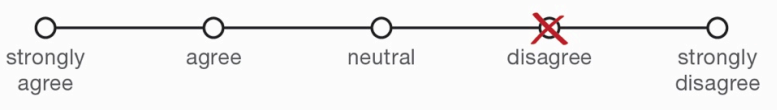

5. Wikipedia has a pleasing color scheme.

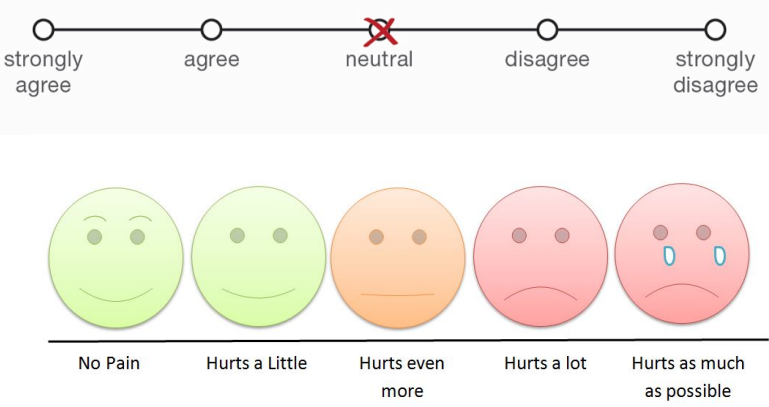

#### Scales

- □ Frequently used psychological measurements.
	- ¤ Likert Scales

Technically Ordinal but usually treated as Interval, and discrete in this example.

1. Wikipedia has a user friendly interface.

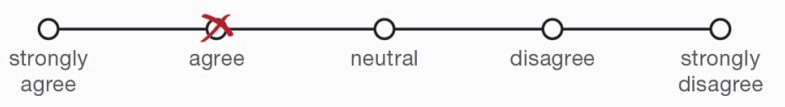

2. Wikipedia is usually my first resource for research.

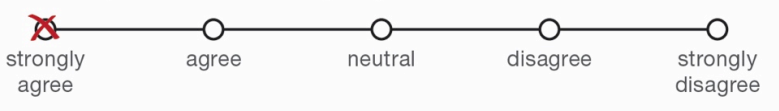

3. Wikipedia pages generally have good images.

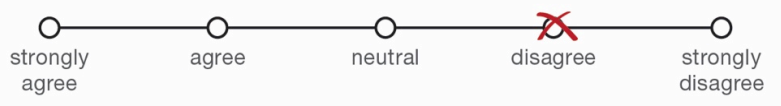

4. Wikipedia allows users to upload pictures easily.

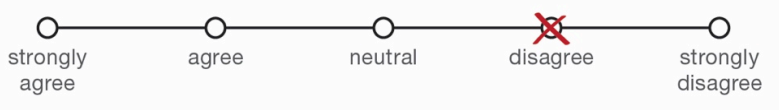

5. Wikipedia has a pleasing color scheme.

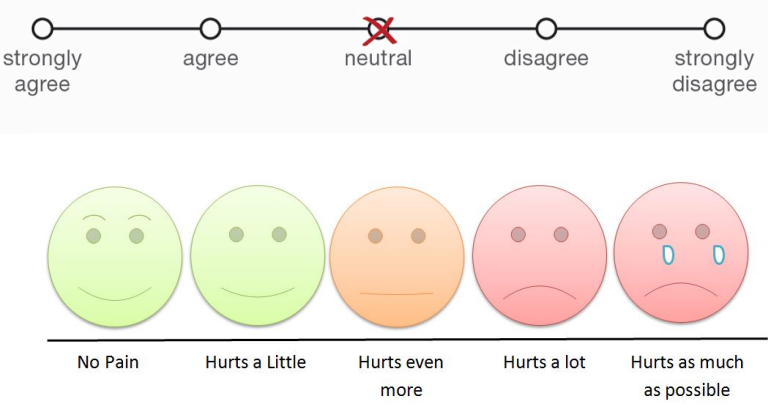

### Intelligence (IQ) Tests

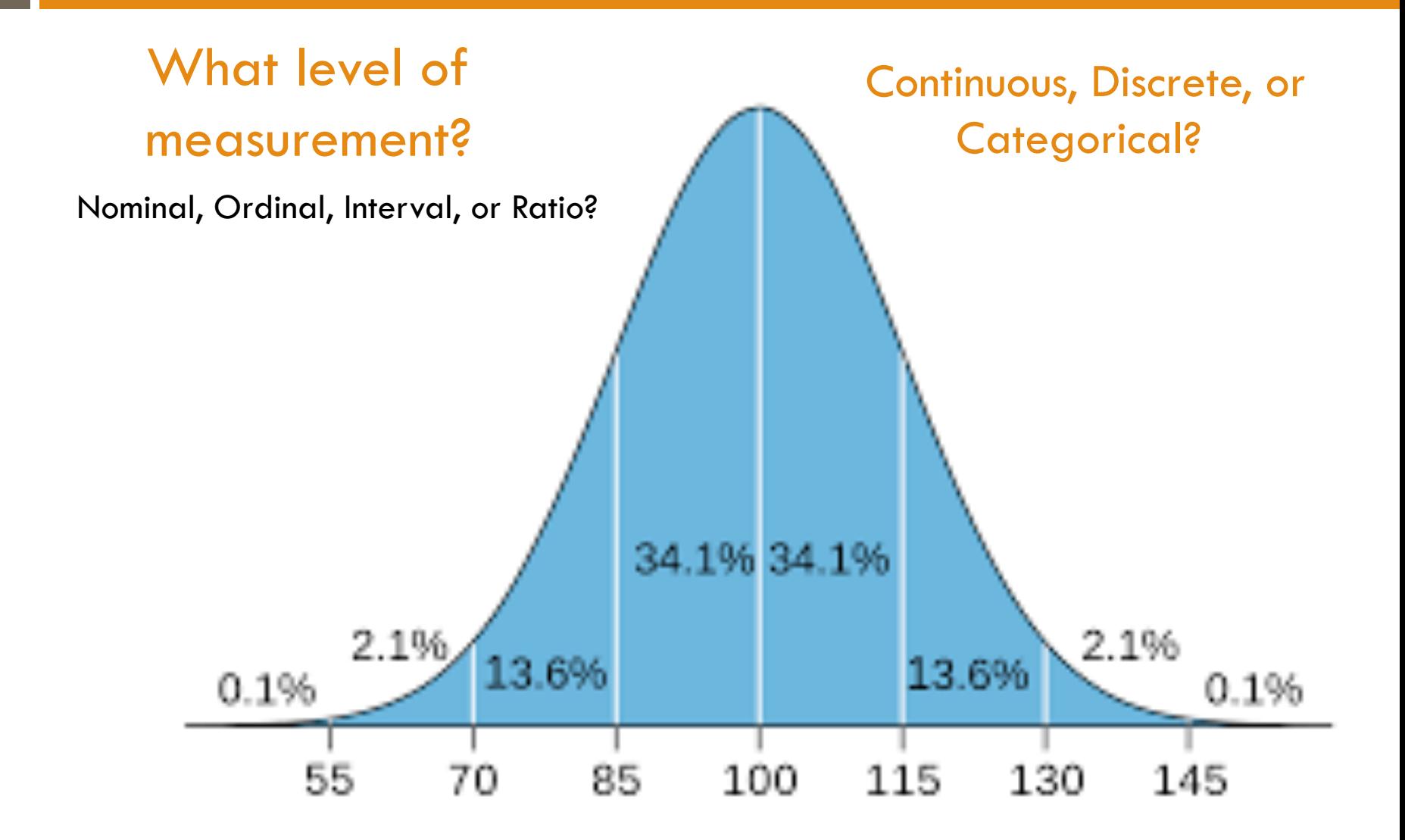

## Intelligence (IQ) Tests

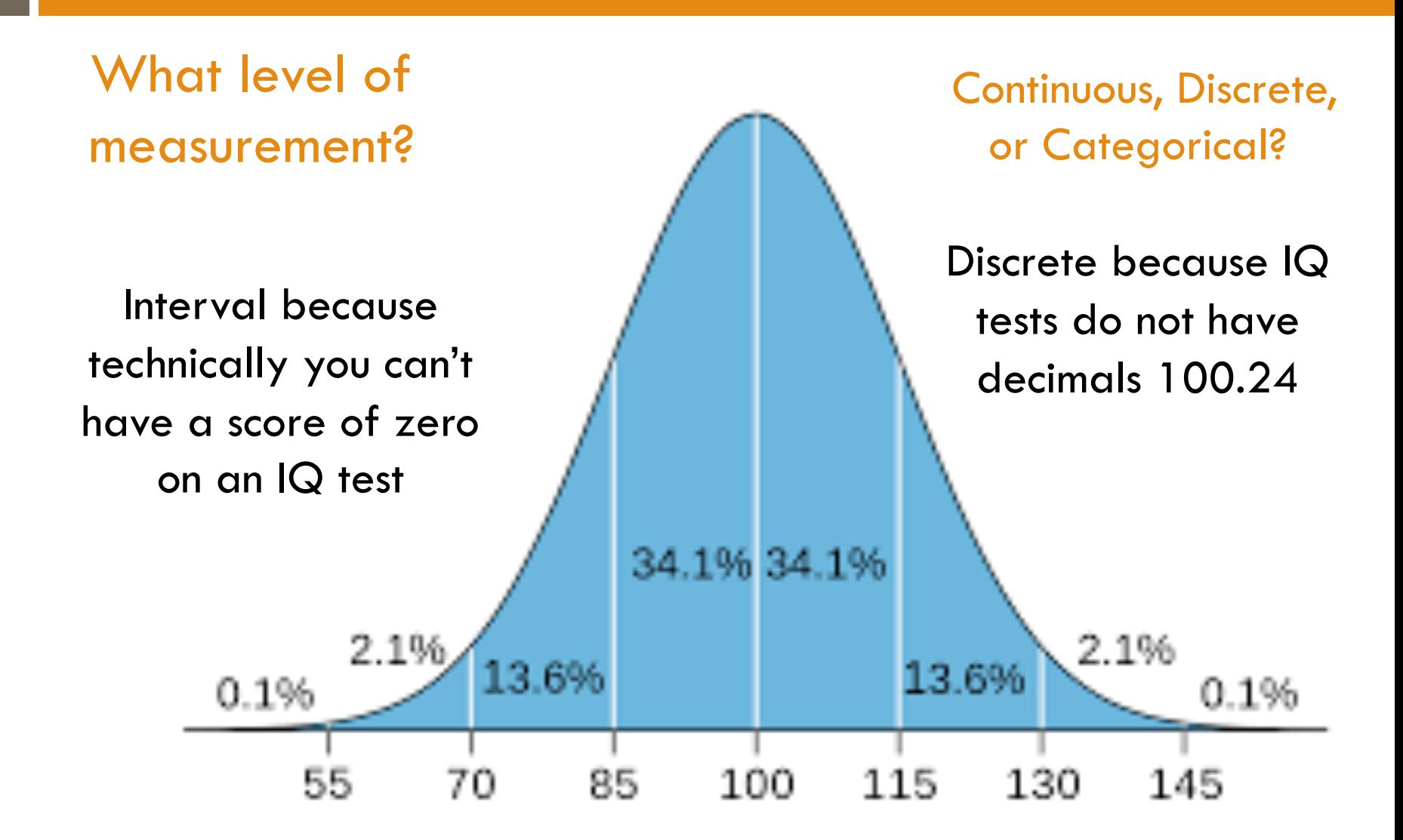

#### Event Related Potentials

#### $\square$  Reaction Times

- $\Box$  A stimulus (like a tone) is delivered, a person responds
- $\blacksquare$  Measure reaction time What level of measurement?

Nominal, Ordinal, Interval, or Ratio?

Continuous, Discrete, or Categorical?

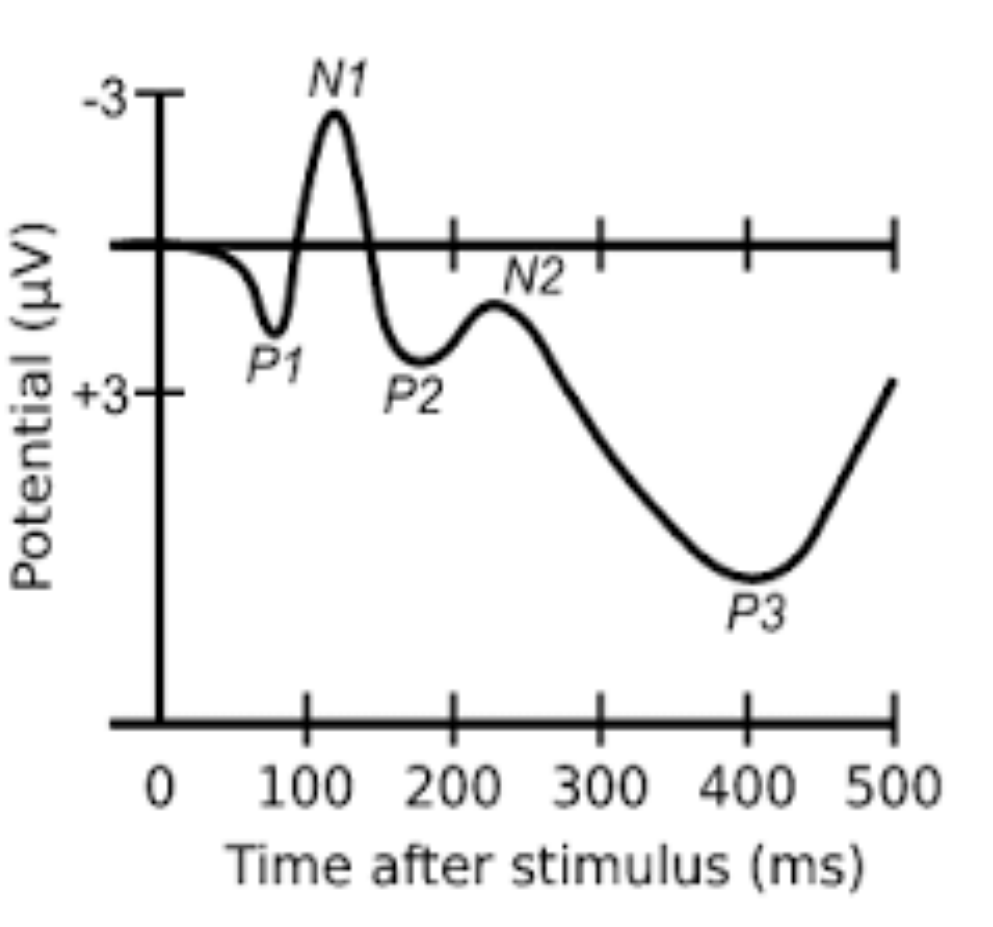

#### Event Related Potentials

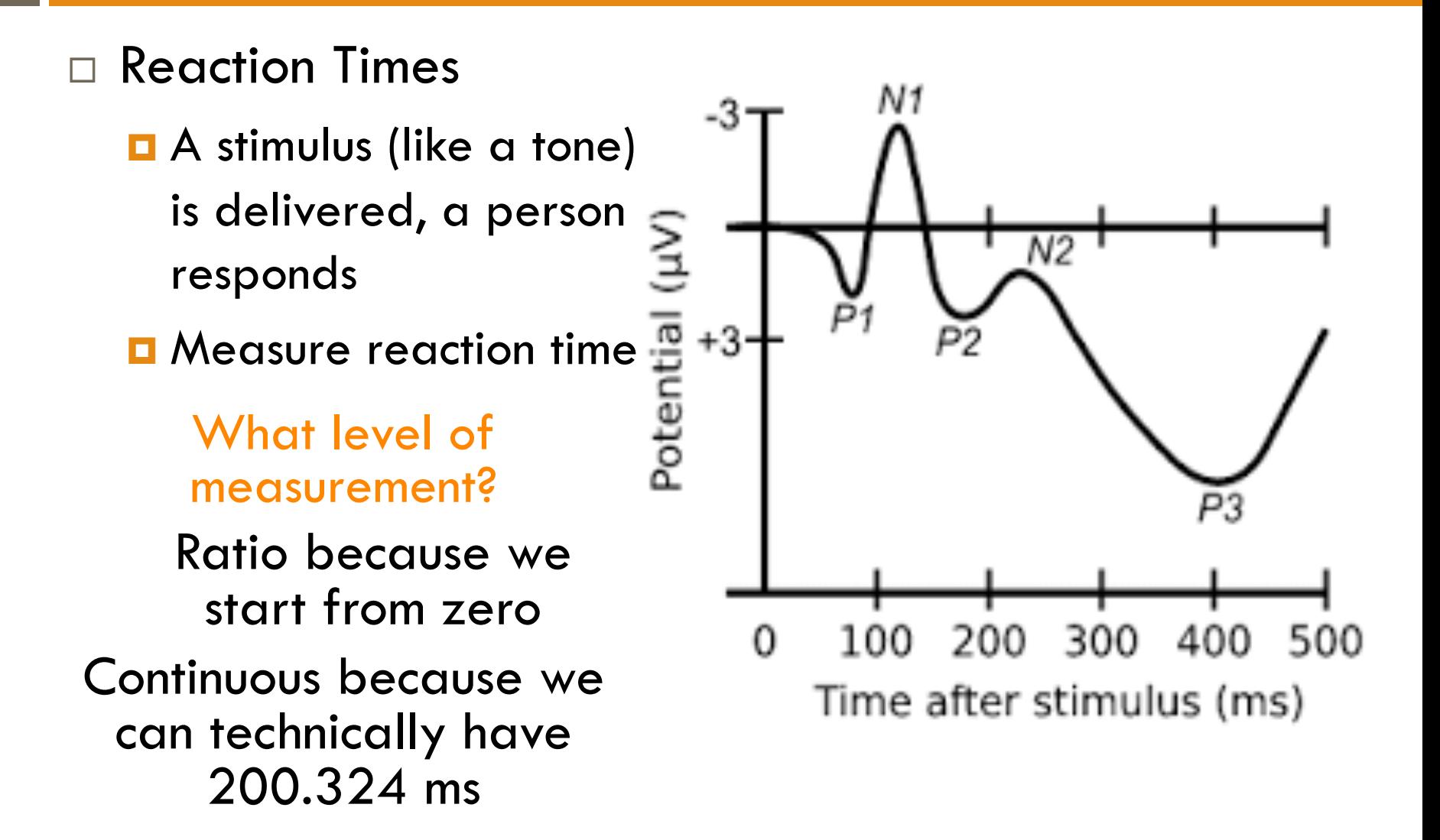

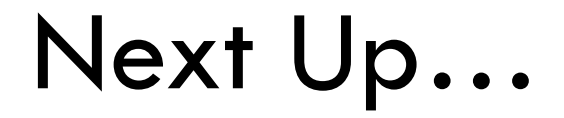

 $\square$  Now that we have a sense for the types of data we might be dealing with, let's start describing some of it with…

### Describing Data

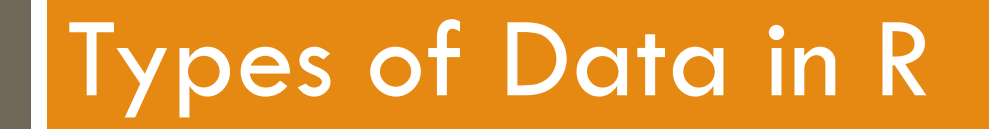

- $\Box$  R is very sensitive about the data your put into it. It knows that for certain data types you cannot calculate a mean
	- $\blacksquare$  In the Males  $=$  0 and Females  $=$  1 example, R will assign this data as a "Factor"
	- A "Factor" is basically a Categorical (Nominal) variable that has been recoded into numbers, this these numbers do not have a numeric value, they are just symbols in this context

- $\Box$  There are a few different "classes" of data in R, but the most important ones for us are:
	- **E** Numeric
		- These can be ANY number, like 1.61803...
			- **n** These are CONTINUOUS
	- **□** Integer
		- These can only be WHOLE number, like 2
			- **n** These are DISCRETE
	- ¤ Factor
		- These can be labelled with the Categorical name (ex. "Male") or as their numeric label (ex. "0"), regardless of which one you see, in the background R knowns these are labels
			- You cannot "math" these because this is nominal data
	- **□** Character
		- There are purely text, like the word "Male"
			- You cannot "math" these because they are just words

You can do mathematical operations on these.

#### □ You can check the type of data using "class()" and (in some cases) change the type of data in R

############################# ######### CLASS ############## #############################

# Load in the data, here we are reading in a .csv file spotify\_top50 <- read.csv("spotify\_top50.csv")

```
View(spotify_top50)
```
# To check what type of data a particular column is you can use the "class()" function in R class(spotify\_top50\$Genre)

```
# R is treating the Genre as a character... But we want this to be a factor,
# because music Genre is a type of category
# We can reassign the class by using the function "factor()"
spotify_top50$Genre <- factor(spotify_top50$Genre)
```

```
# We can check to make sure it worked with the class() function again,
# now R is treating it as a Factor with 21 different categories
class(spotify_top50$Genre)
```
 $\Box$  You can also look in the Global Environment and click the little blue drop down to see what columns and of what class you have in the data

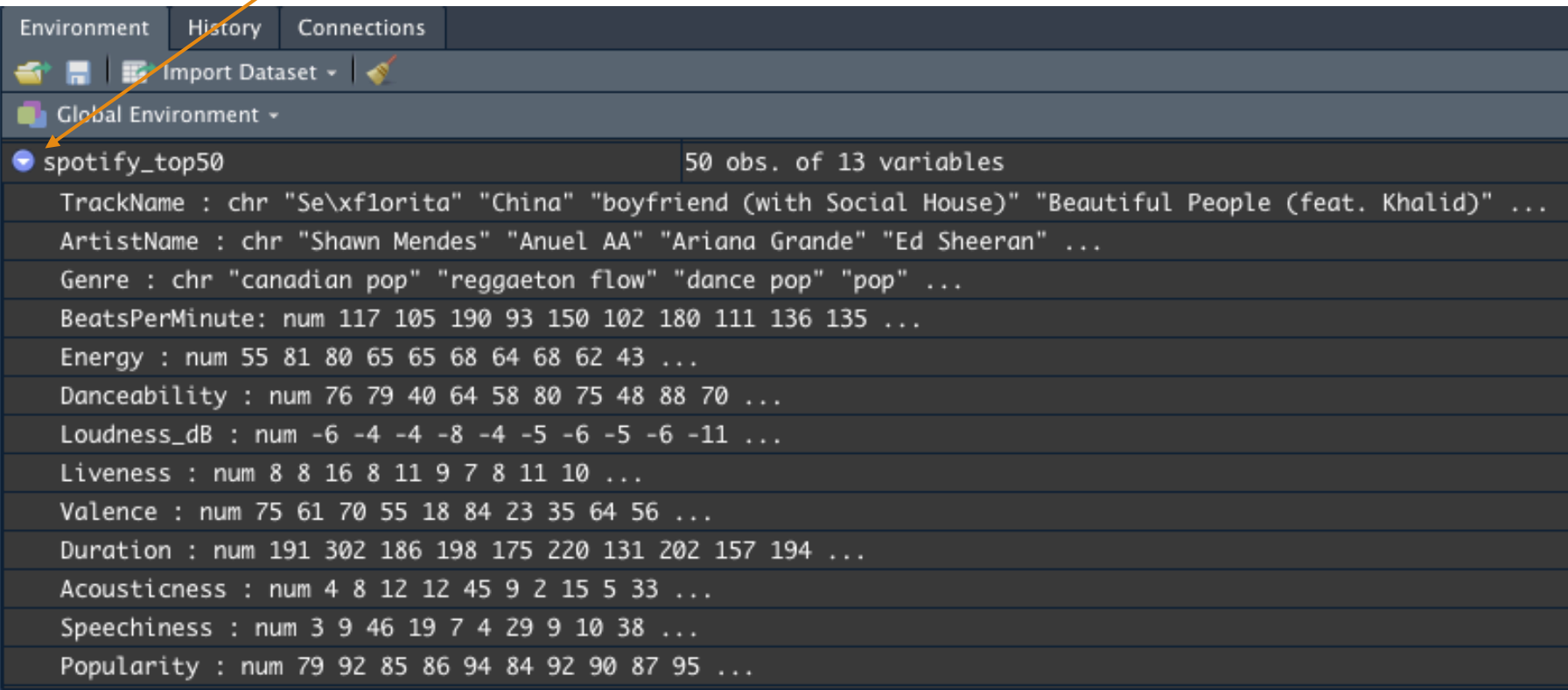

 $\Box$  You can also look at the dataset like you would in a program like Excel by clicking the dataset or using the "View( )" function

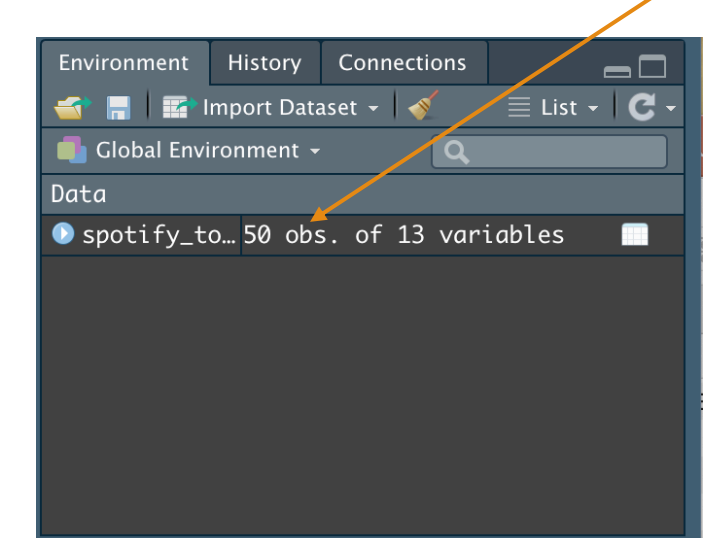

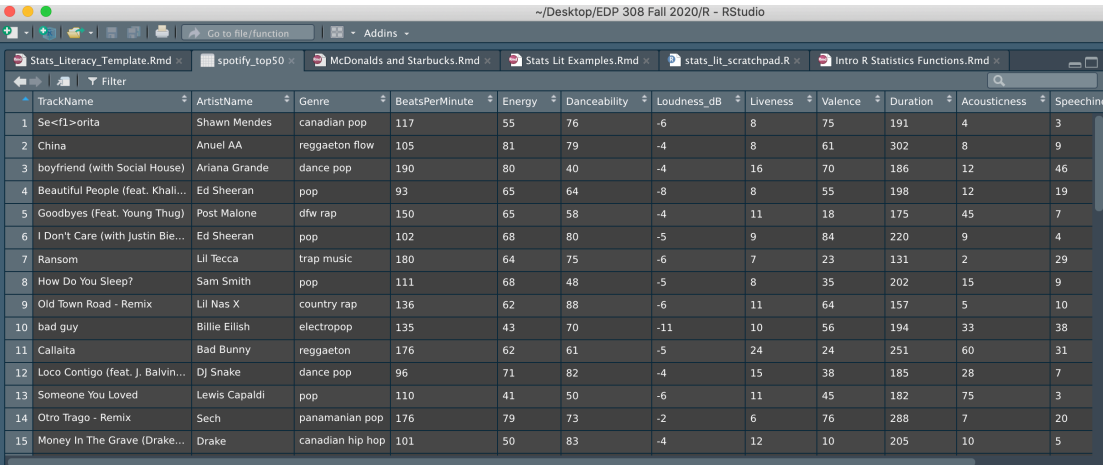